### **[SKU:SEN0429 \(https://www.dfrobot.com/product-2462.html\)](https://www.dfrobot.com/product-2462.html)**

[\(https://www.dfrobot.com/product-2462.html\)](https://www.dfrobot.com/product-2462.html)

## **Introduction**

The TMF8701 is a time-of-flight (ToF) distance ranging sensor that uses the time difference between light pulses to measure distance. It provides single zone detection of an object irrespective of the color, reflectivity and texture of

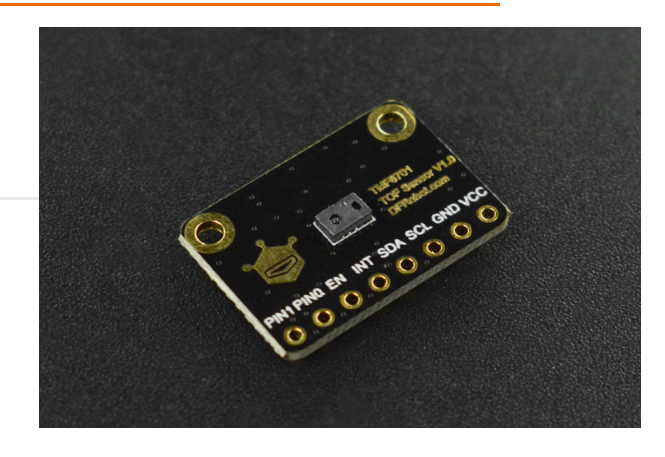

the object. The TMF8701 offers high dynamic range and operates in either a proximity mode (1 – 10cm) or a ranging mode (10–60cm) for detection sensing. And the device can make highly accurate distance measurements within ±5% and is capable of operation in dark environments

and in the presence of sunlight. A built-in histogram is featured to delivers dynamic cover glass calibration and crosstalk compensation and background light noise is minimized through on-chip

sunlight rejection filters. The TMF8701 outputs data through a I2C fast-mode communications interface and an integrated micro controller, which is featured with all algorithms included onchip with no need for external optics.

## **Features**

- 21º FOI, detect the object closest to the center
- 10–600mm distance sensing
- Enables dark and sunlight environment distance measurement within  $\pm 5\%$  $\bullet$
- A built-in histogram for compensating for dirt and smudges on cover glass  $\bullet$
- 940nm VCSEL Class 1 Eye Safety  $\bullet$
- Low power consumption, 940μA power consumption at 10Hz(proximity mode); 26mA power  $\bullet$ consumption at 60Hz (distance and proximity mode); 0.26μA power-down current consumption (EN=0)

## **Applications**

- 3D face recognition
- Proximity detection  $\bullet$
- Presence detection
- Object detection
- Distance measurement  $\bullet$
- Collision avoidance  $\bullet$

## **Specification**

- Operating Voltage: 2.7~3.3V
- Operating Current: <1.5mA
- Proximity Detection Range: 1-10cm  $\bullet$
- Distance Sensing Range: 10-60cm  $\bullet$
- Operating Temperature: -30 ~70℃
- Communication Interface: Breakout 2.54mm-8Pin I2C $\bullet$
- Dimension: 21×14.5mm/0.83×0.57inch  $\bullet$
- Mounting Hole Size: 2.0mm  $\bullet$
- Mounting Hole Pitch: 17mm

## **Board Overview**

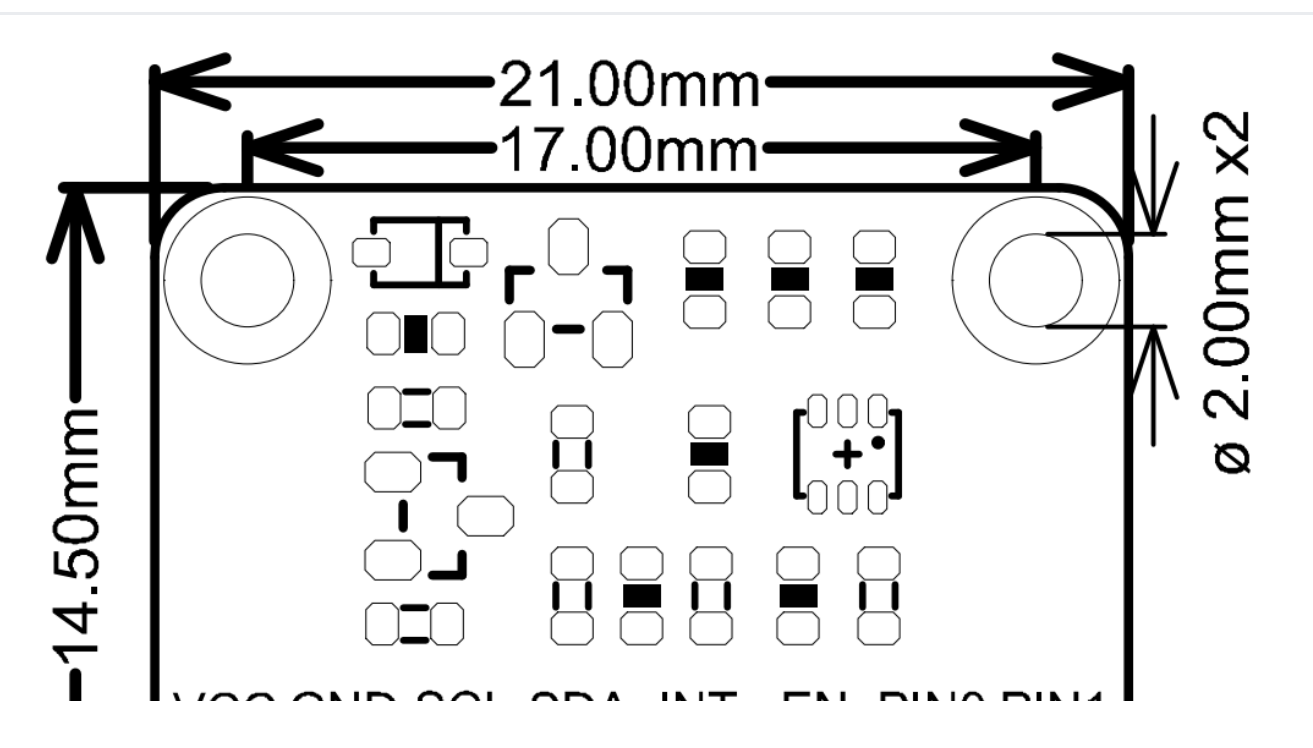

# VUC GND SUL SDA INT EN PINU PINT

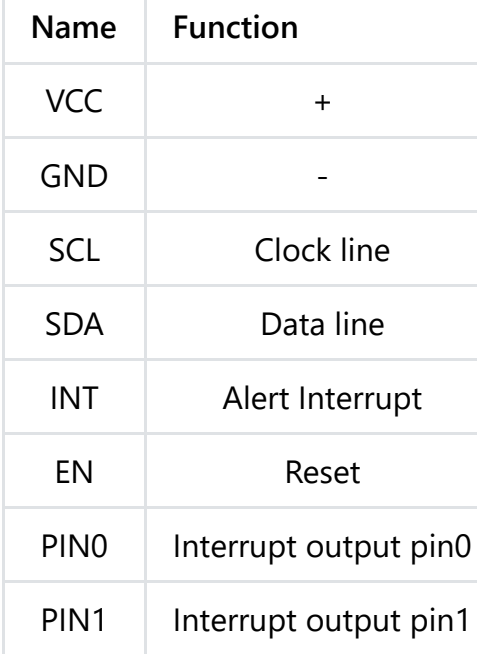

## **Tutorial**

#### **Requirements**

- **Hardware**
	- [DFRduino UNO R3 \(https://www.dfrobot.com/product-838.html\)](https://www.dfrobot.com/product-838.html) (or similar) x 1
	- TMF8701 Sensor x1
	- Jumper wires

#### **Software**

- [Arduino IDE \(https://www.arduino.cc/en/Main/Software\)](https://www.arduino.cc/en/Main/Software)
- Download and install the **TMF8×01 Library** [\(https://github.com/DFRobot/DFRobot\\_TMF8x01](https://github.com/DFRobot/DFRobot_TMF8x01)[\) \(About how to install the library?](https://www.arduino.cc/en/Guide/Libraries#.UxU8mdzF9H0) (https://www.arduino.cc/en/Guide/Libraries#.UxU8mdzF9H0))
- API Functions

```
int begin();
/**
 * @brief sleep sensor by software, the sensor enter sleep mode(bootloader). Need to call
 */
 void sleep();
/**
 * @brief wakeup device from sleep mode, it will running app0
 * @return enter app0 return true, or return false.
 */
 bool wakeup();
/**
 * @brief get a unique number of sensor .Each sensor has a unique identifier.
 * @return return 4bytes unique number:
 * @n the byte0 of return: serial_number_0
 * @n the byte1 of return: serial_number_1
 * @n the byte2 of return: identification_number_1
 * @n the byte2 of return: identification number 0
```

```
* @n the byte2 of return: identification_number_0
 */
  uint32_t getUniqueID();
/**
 * @brief get sensor's model.
 * @return return a String:
 * @n TMF8801: the sensor is TMF8801
 * @n TMF8701: the sensor is TMF8701
 * @n unknown : unknown device
 */
  String getSensorModel();
/**
 * @brief get software version of patch.
 * @return return string of device software version,format:
 * @n major.minor.patch numbers.chip id version
 */
  String getSoftwareVersion();
/**
 * @brief Get 14 bytes of calibration data.
 * @param data Cache for storing calibration data
 * @param len The bytes of calibration data,its value can only be 14 bytes
 * @return Vail data return true, or return false.
 */
  bool getCalibrationData(uint8 t *data, uint8 t len = SENSOR MTF8x01 CALIBRATION SIZE);
/**
```

```
/**
 * @brief set 14 bytes of calibration data.
 * @param data Pointer to calibration data.
 * @param len The bytes of calibration data,its value can only be 14 bytes
 * @return set sucess return true, or return false.
 */
  bool setCalibrationData(uint8_t *data, uint8_t len = SENSOR_MTF8x01_CALIBRATION_SIZE);
/**
 * @brief disable measurement config. Need to call startMeasurement before using this func
 */
  void stopMeasurement();
/**
 * @brief Waiting for data ready.
 * @return if data is valid, return true, or return false.
 */
  bool isDataReady();
/**
 * @brief get distance, unit mm. Before using this function, you need to call isDataReady(
 * @return return distance value, unit mm.
 */
  uint16 t getDistance mm();
/**
 * @brief enable INT pin. If you call this function,which will report a interrupt
 \bullet . One of the boundary continuous continuous continuous continuous continuous continuous continuous continuous continuous continuous continuous continuous continuous continuous continuous continuous continuous continu
```

```
* @n signal to host by INT pin when measure data is ready.
*/
 void enableIntPin();
/**
* @brief disable INT pin.
*/
 void disableIntPin();
/**
* @brief power on sensor when power down sensor by EN pin.
* @return sucess return True, or return False
*/
 bool powerOn();
/**
* @brief power down sensor by EN pin.
* @return sucess return True, or return False
*/
 bool powerDown();
/**
* @brief get I2C address.
* @return return 7 bits I2C address
*/
 uint8 t getI2CAddress();
/**
\mathbf{a} of \mathbf{b} fixed for \mathbf{b} fixed for \mathbf{b}
```
- \* @brief Config the pin of sensor.
- \* @param pin: The pin of sensor, example PIN0 and PIN1,which is an enumerated variable of
- \* @n ePIN0: The PIN0 of sensor config.
- \* @n ePIN1: The PIN1 of sensor.
- \* @n eGPIOTotal: both of PIN0 and PIN1.

\* @param config: The config of pin, which is an enumerated variable of ePinControl\_t. \*/

 $\mathbf{B}$ 

```
void pinConfig(ePin_t pin, ePinControl_t config);
```
#### **Connection Diagram**

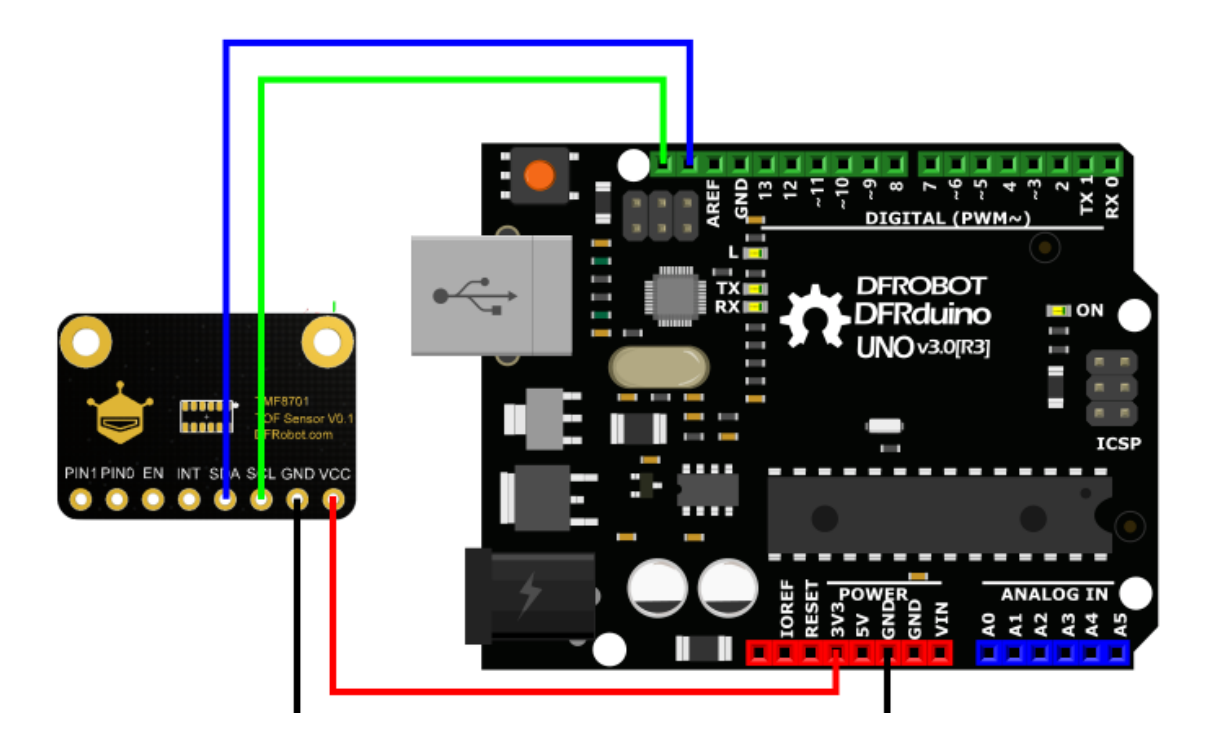

**Sample Code 1 - Distance Detection**

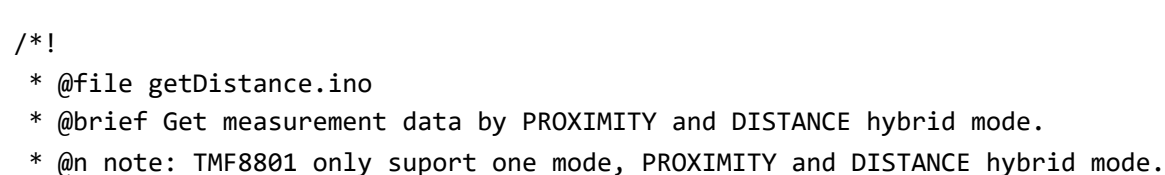

\* \*

\* Ranging mode configuration table:

\* --------------------------------------------------------------------------------| \* | Type | suport ranging mode | ranging ranges | Accuracy | \* |---------------------------------------|-----------------|---------------------|  $*$  | TMF8801 | PROXIMITY and DISTANCE |  $\vert$  20 $\sim$ 100mm: +/-15mm hybrid mode(only one) | 20~240cm | 100~200mm: +/-10mm \* | | | | >=200: +/-%5 | \* |---------------------------------------|-----------------|---------------------| \* | | PROXIMITY mode | 0~10cm | | \* | |---------------------------|-----------------| >=200: +/-%5 | \* | TMF8701 | DISTANCE mode | 10~60cm | 100~200mm: +/-10mm | \* | |---------------------------|-----------------| | \* | | PROXIMITY and DISTANCE | 0~60cm | | \* | | hybrid mode | | |

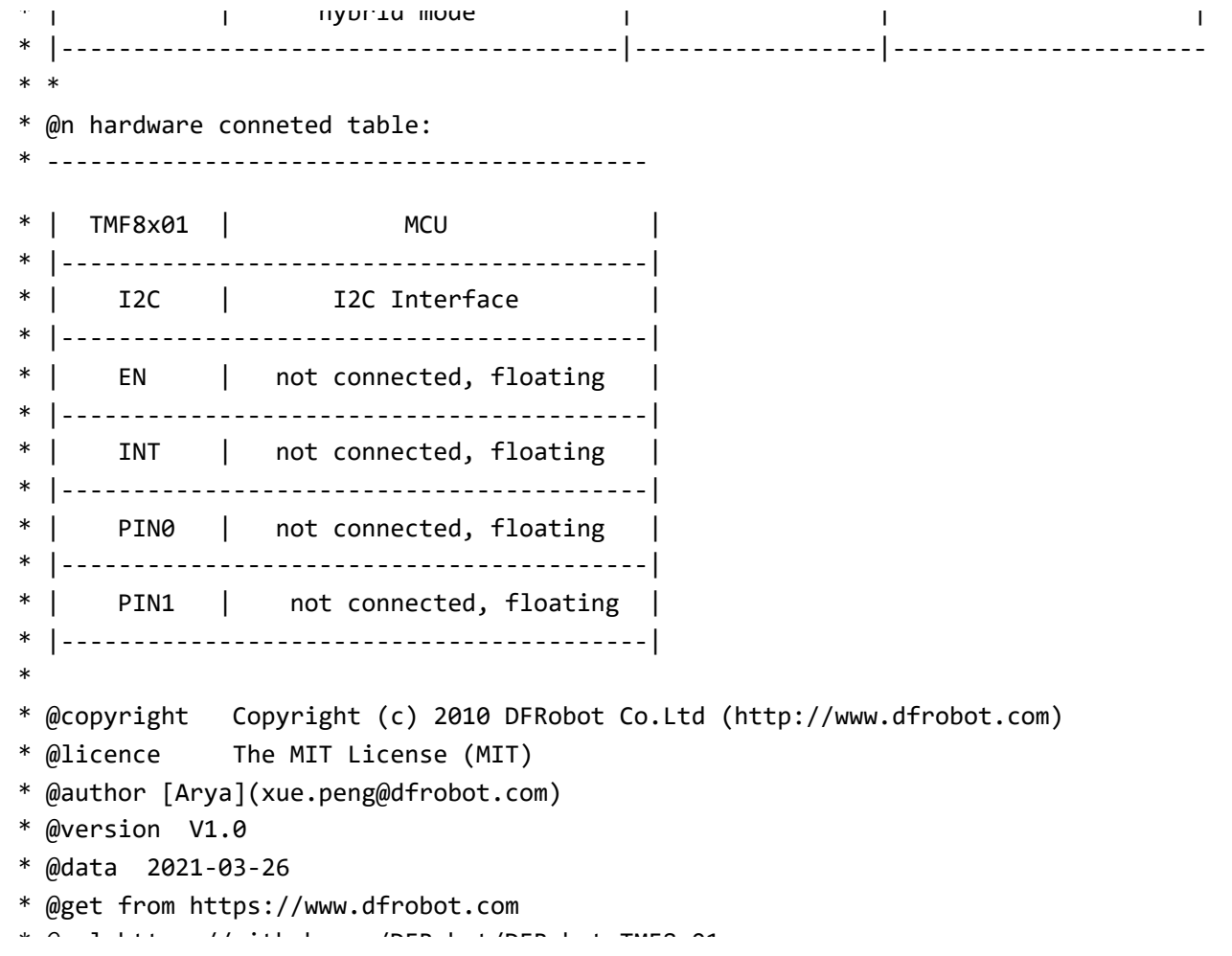

```
* @url https://github.com/DFRobot/DFRobot_TMF8x01
*/
#include "DFRobot_TMF8x01.h"
#define EN -1 //EN pin of of TMF8x01 module is floating, not us
#define INT -1 -1 //INT pin of of TMF8x01 module is floating, not u
//DFRobot_TMF8801 tof(/*enPin =*/EN,/*intPin=*/INT);
DFRobot_TMF8701 tof(/*enPin =*/EN,/*intPin=*/INT);
uint8_t caliDataBuf[14] = {0x41,0x57,0x01,0xFD,0x04,0x00,0x00,0x00,0x00,0x00,0x00,0x00,0x0
void setup() {
 Serial.begin(115200); //Serial In
 while(!Serial){ //Wait for
 }
 Serial.print("Initialization ranging sensor TMF8x01......");
 while(tof.begin() != 0){ //Initializatio
    Serial.println("failed.");
    delay(1000);
 }
 Serial.println("done.");
```

```
Serial.print("Software Version: ");
Serial.println(tof.getSoftwareVersion());
Serial.print("Unique ID: ");
Serial.println(tof.getUniqueID(),HEX);
```

```
Serial.print("Model: ");
Serial.println(tof.getSensorModel());
```
tof.setCalibrationData(caliDataBuf, sizeof(caliDataBuf)); //Set calibrati

#### /\*\*

```
* @brief Config measurement params to enable measurement. Need to call stopMeasurement to
* @param cailbMode: Is an enumerated variable of eCalibModeConfig t, which is to config m
* @n eModeNoCalib : Measuring without any calibration data.
* @n eModeCalib : Measuring with calibration data.
* @n eModeCalibAndAlgoState : Measuring with calibration and algorithm state.
* @param disMode : the ranging mode of TMF8701 sensor.(this mode only TMF8701 support)
* @n ePROXIMITY: Raing in PROXIMITY mode,ranging range 0~10cm
* @n eDISTANCE: Raing in distance mode,ranging range 10~60cm
* @n eCOMBINE: Raing in PROXIMITY and DISTANCE hybrid mode,ranging range 0~60cm
*/
 //tof.startMeasurement(/*cailbMode =*/tof.eModeCalib); //Enable measurin
 tof.startMeasurement(/*cailbMode =*/tof.eModeCalib, /*disMode =*/tof.eCOMBINE); //o
}
```
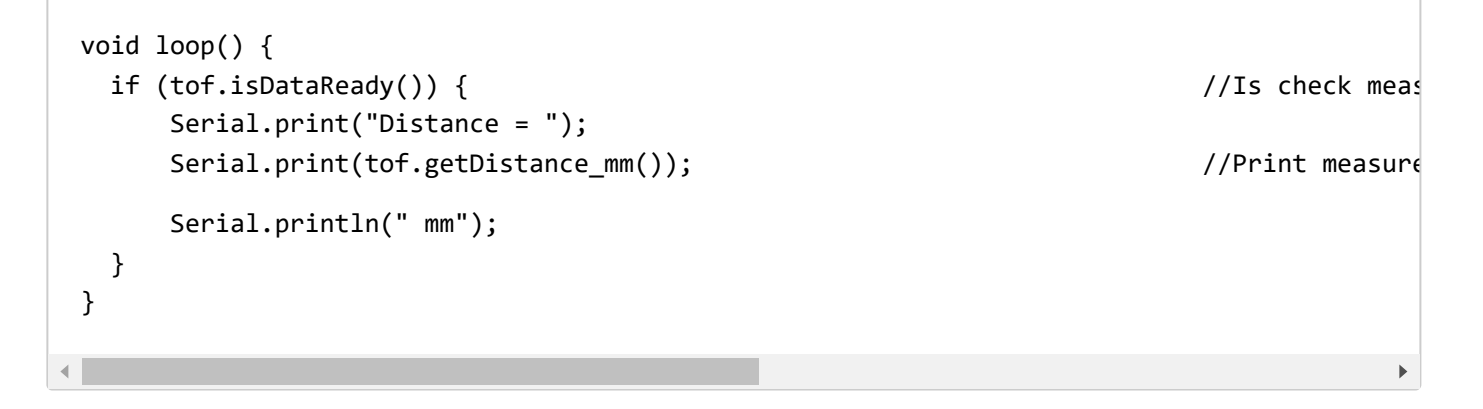

#### **Expected Results**

Detect distance in proximity mode and ranging mode.

Effective ranging distance:

- Proximity mode: 0-10cm
- Ranging mode: 10-60cm  $\bullet$
- Proximity and ranging mode: 0-60cm

#### Note: The sensor outputs 0mm when out of range. The measured data may not be accurate in 0~10mm.

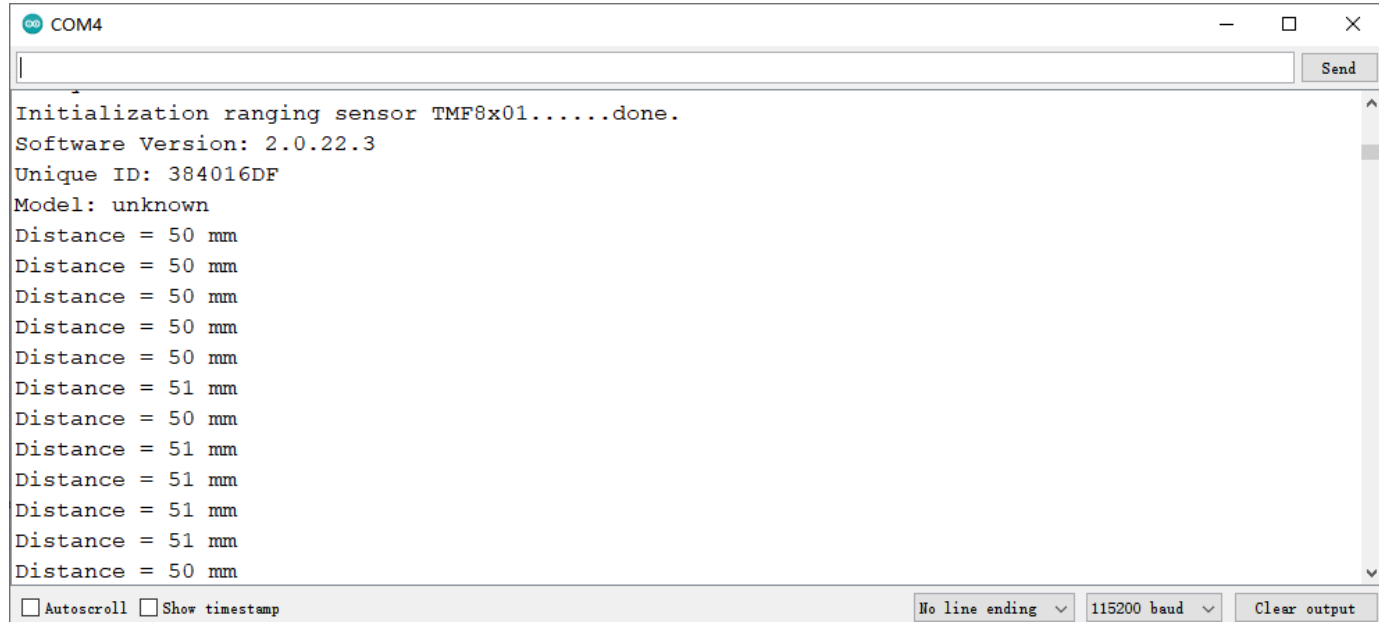

#### **Sample Code 2 - Interrupt Output**

You can connect the INT of TMF8701 to the MCU's external interrupt pin. When there is data output from the sensor, the INT will generate a LOW level and MCU can determine the coming data by detect that low level.

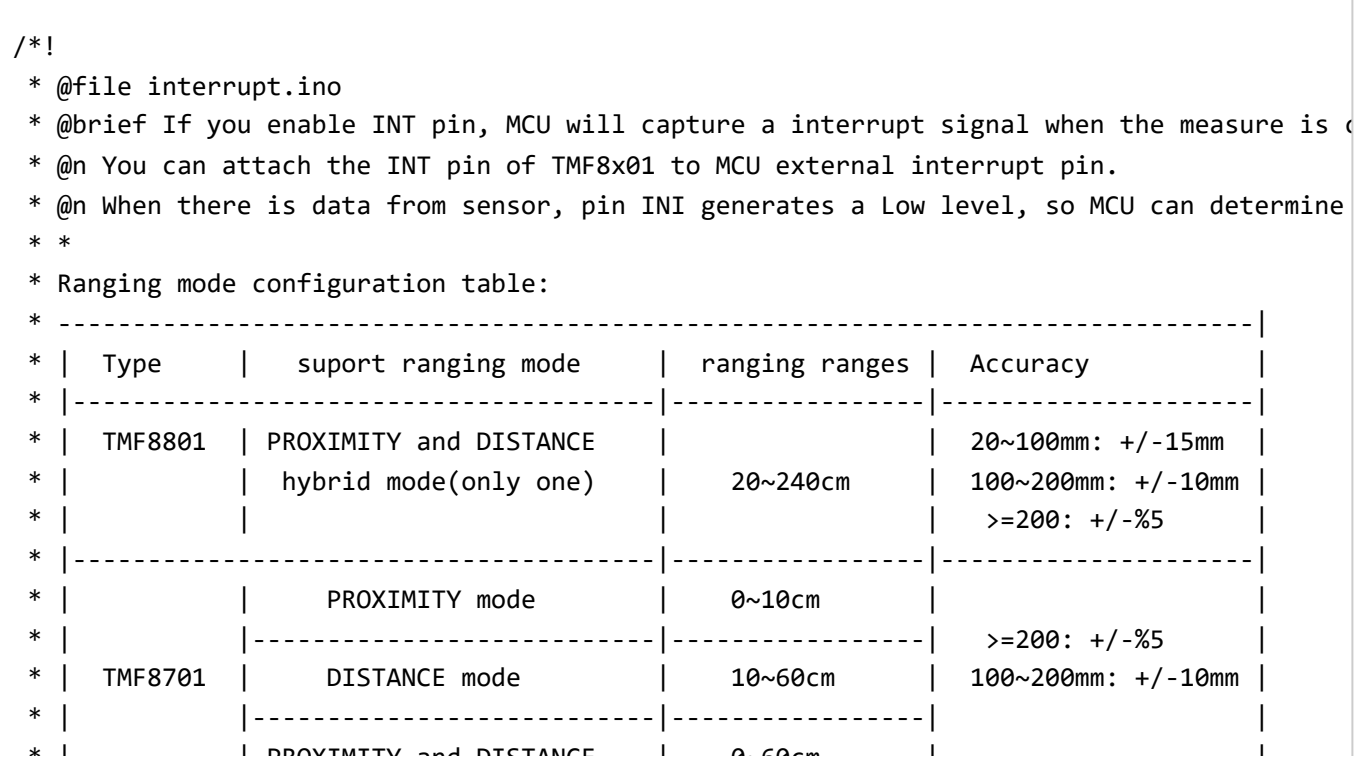

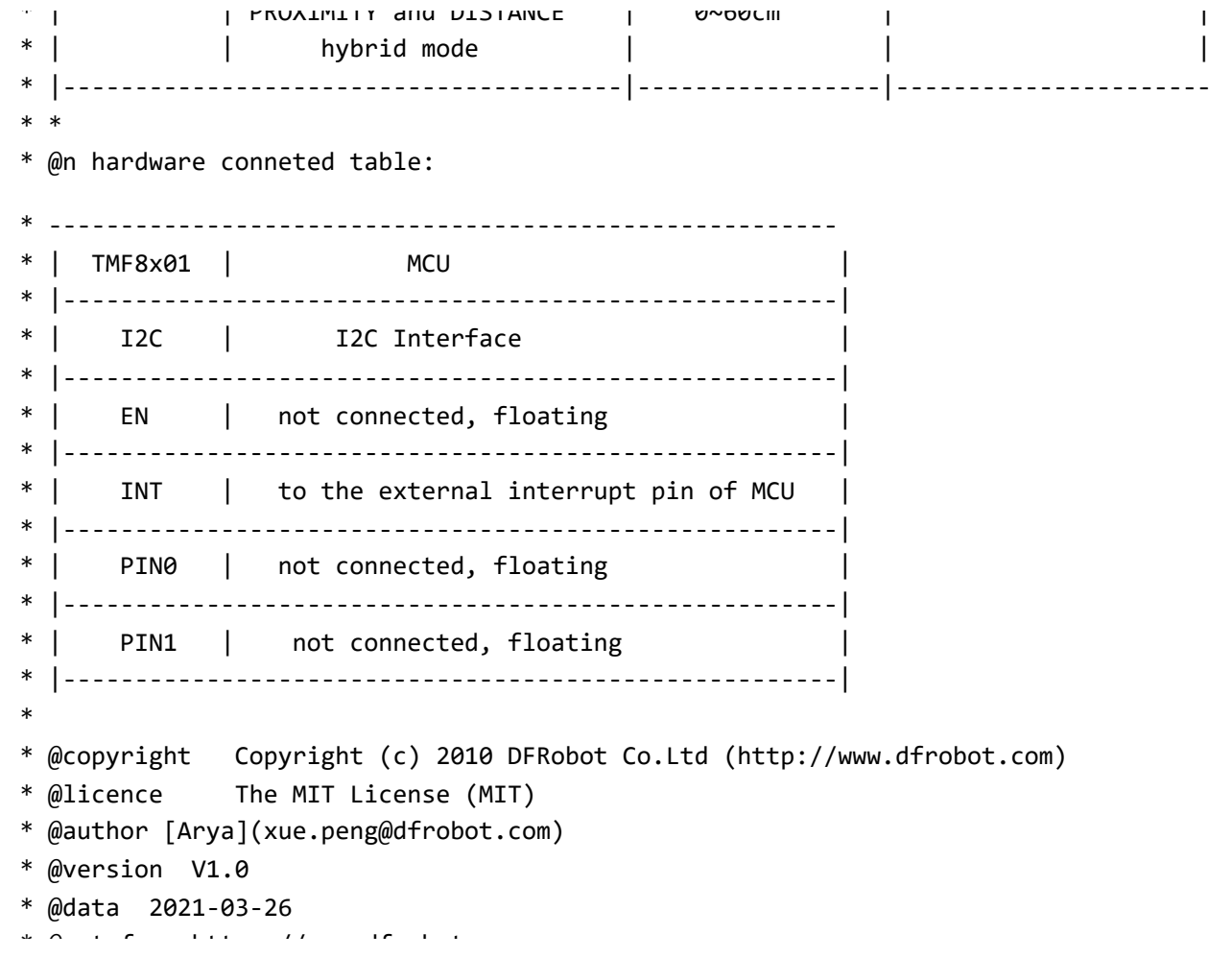

```
* @get from https://www.dfrobot.com
 * @url https://github.com/DFRobot/DFRobot_TMF8x01
 */
#include "DFRobot TMF8x01.h"
#define EN -1 //EN pin of of TM
#define INT 2 //connected INT p
//DFRobot_TMF8801 tof(/*enPin =*/EN,/*intPin=*/INT);
DFRobot TMF8701 tof(/*enPin =*/EN,/*intPin=*/INT);
bool irqFlag = false;
void notifyFun(){
 irqFlag = true;
}
void setup() {
 Serial.begin(115200);
 while(!Serial){
  }
 Serial.print("Initialization ranging sensor TMF8x01......");
 while(tof.begin() != 0){
                  \lambda ii \sigma in the set of the set of \lambda
```

```
Serial.println("failed.");
    delay(1000);
}
Serial.println("done.");
Serial.print("Software Version: "); Serial.println(tof.getSoftwareVersion());
Serial.print("Unique ID: "); Serial.println(tof.getUniqueID(),HEX);
Serial.print("Model: "); Serial.println(tof.getSensorModel());
tof.enableIntPin();
#if defined(ESP32)||defined(ESP8266)
/* mPython Interrupt Pin vs Interrupt NO
 * -------------------------------------------------------------------------------------
 * | | DigitalPin | can be used as external interrupt
 * | ESP32 |---------------------------------------------------------------
 * | ESP8266 | Interrupt No | use digitalPinToInterrupt(pin numbers)
 * |------------------------------------------------------------------------------------
 */
attachInterrupt(/*Interrupt NO=*/digitalPinToInterrupt(INT),notifyFun,FALLING);
#else
/* Main-board of AVR series Interrupt Pin vs Interrupt NO
 * -------------------------------------------------------------------------------------
 * | | DigitalPin | 2 | 3 |
 \frac{1}{2} and \frac{1}{2} in \frac{1}{2} in \frac{1}{2} and \frac{1}{2} in \frac{1}{2} in \frac{1}{2} in \frac{1}{2} in \frac{1}{2} in \frac{1}{2}
```
 $*$  | Uno, Nano, Mini, other 328-based \* | | Interrupt No | 0 | 1 | \* |------------------------------------------------------------------------------------ \* | | Pin | 2 | 3 | 21 | 20 | 19 | 18 \* | Mega2560 |------------------------------------------- \* | | Interrupt No | 0 | 1 | 2 | 3 | 4 | 5 \* |------------------------------------------------------------------------------------ \* | | Pin | 3 | 2 | 0 | 1 | 7 | \* | Leonardo, other 32u4-based |-----------------\* | | Interrupt No | 0 | 1 | 2 | 3 | 4 | \* |------------------------------------------------------------------------------------ \*/ /\* microbit Interrupt Pin vs Interrupt NO \* ------------------------------------------------------------------------------------- \* | | DigitalPin | P0~P20 can be us \* | microbit |-------------------------------- \* |(when used as external interrupt, do not need to | Interrupt No | Interrupt NO is \* | set it to input mode via pinMode) | | the Interrupt NO \* |------------------------------------------------------------------------------------ \*/ attachInterrupt(/\*Interrupt NO=\*/0,notifyFun,FALLING); #endif /\*\* \* @b i f C fi t t bl t N d t ll t M t t

```
* @brief Config measurement params to enable measurement. Need to call stopMeasurement to
 * @param cailbMode: Is an enumerated variable of eCalibModeConfig_t, which is to config m
 * @n eModeNoCalib : Measuring without any calibration data.
 * @n eModeCalib : Measuring with calibration data.
 * @n eModeCalibAndAlgoState : Measuring with calibration and algorithm state.
 * @param disMode : the ranging mode of TMF8701 sensor.(this mode only TMF8701 support)
 * @n ePROXIMITY: Raing in PROXIMITY mode,ranging range 0~10cm
 * @n eDISTANCE: Raing in distance mode,ranging range 10~60cm
 * @n eCOMBINE: Raing in PROXIMITY and DISTANCE hybrid mode,ranging range 0~60cm
 */
 tof.startMeasurement(/*cailbMode =*/tof.eModeCalib);
 //tof.startMeasurement(/*cailbMode =*/tof.eModeCalib, /*disMode =*/tof.ePROXIMITY);
}
void loop() {
 if(irqFlag){
     irqFlag = false;
     if (tof.isDataReady()) {
         Serial.print("Distance = ");
         Serial.print(tof.getDistance mm());
         Serial.println(" mm");
```
}

} }

## **Expected Result**

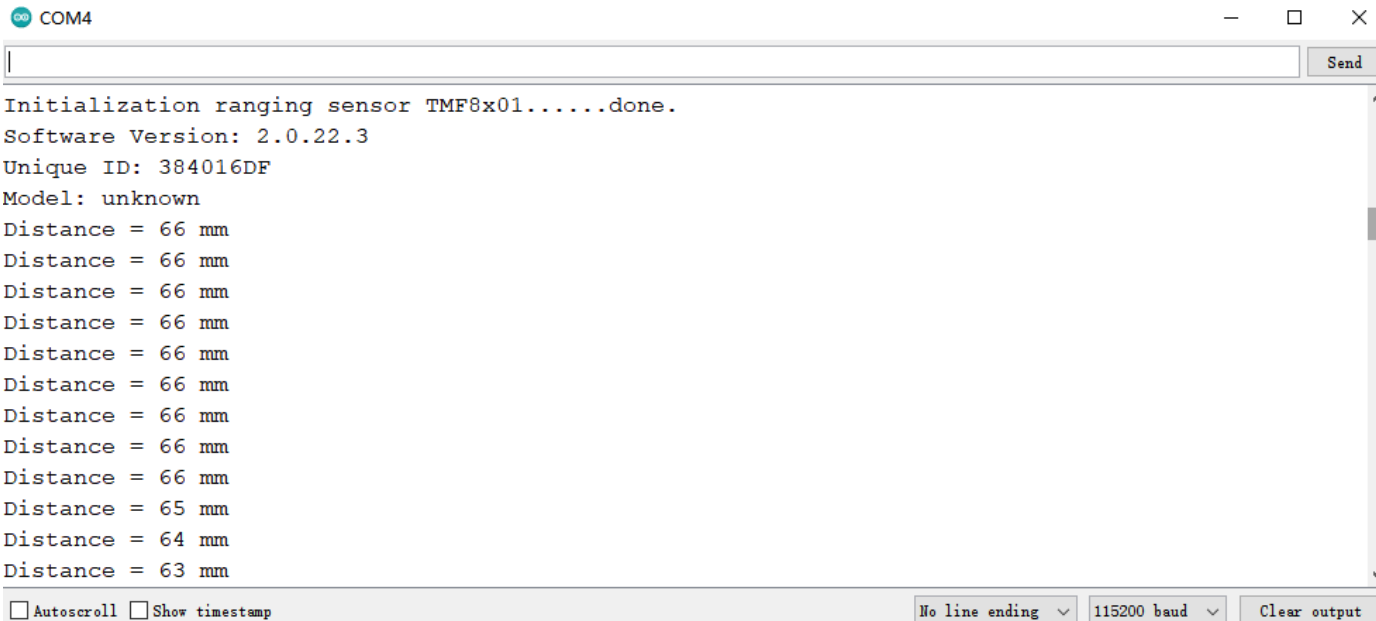

## **Sample Code 3 - Sleep Mode**

The limit of 2 h fi is the state of the state of 2 h fi is the state of 2 h fi is the state of 20 in the state<br>The state of 2 h fi is the state of 2 h fi is the state of 2 h fi is the state of 2 h fi is the state of 2 h f

 $\mathbf{F}$ 

The sensor sleeps for 2s when finishing 20 measurements. In sleep mode, it stops ranging. We can activate it by wakeup function.

Note: it consumes 37.9mA current in ranging mode, 1.2mA in sleep mode.

```
/*!
* @file sleep.ino
* @brief The sensor sleeps for 2s when finishing 20 measurements. In sleep mode, it stops
* @n note: it consumes 37.9mA current in ranging mode, 1.2mA in sleep mode.
* *
* Ranging mode configuration table:
* TMF8X01_MODE_PROXIMITY: PROXIMITY mode
* TMF8X01_MODE_DISTANCE: DISTANCE mode
* TMF8X01_MODE_COMBINE: PROXIMITY and DISTANCE hybrid mode
* default mode: TMF8X01_MODE_COMBINE
       * --------------------------------------------------------------------------------|
* | Type | suport ranging mode | ranging ranges | Accuracy |
* |---------------------------------------|-----------------|---------------------|
* | TMF8801 | PROXIMITY and DISTANCE | \qquad \qquad \qquad \qquad 20~100mm: +/-15mm |
* | | hybrid mode(only one) | 20~240cm | 100~200mm: +/-10mm |
* | | | | >=200: +/-%5 |
* |---------------------------------------|-----------------|---------------------|
* | | PROXIMITY mode | 0~10cm | |
* | | | | >=200: +/ %5 |
```
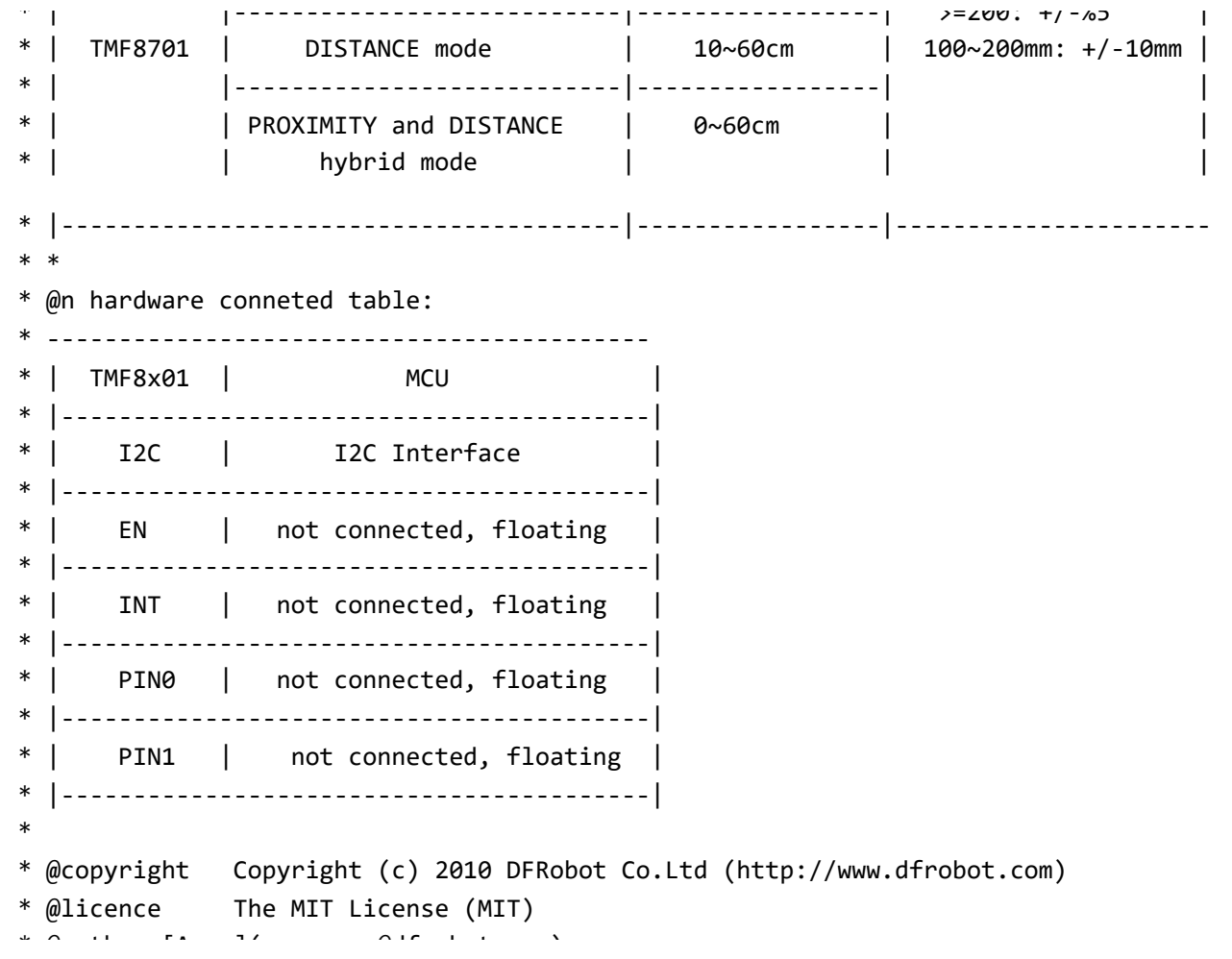

```
* @author [Arya](xue.peng@dfrobot.com)
* @version V1.0
* @data 2021-03-26
* @get from https://www.dfrobot.com
* @url https://github.com/DFRobot/DFRobot_TMF8x01
*/
#include "DFRobot TMF8x01.h"
#define EN -1 //EN pin of of TMF8x01 module is floating, not us
#define INT -1 -1 //INT pin of of TMF8x01 module is floating, not u
DFRobot TMF8701 tmf8x01(/*enPin =*/EN,/*intPin=*/INT);
//DFRobot_TMF8801 tmf8x01(/*enPin =*/EN,/*intPin=*/INT);
#define NUM OF MEASUREMENT 20 //20 measur
#define SLEEP_TIME 1000 //sleep 100
uint8 t count = \theta; /Measureme
void setup() {
 Serial.begin(115200); //Serial In
 while(!Serial){ //Wait for
 }
```

```
Serial.print("Initialization ranging sensor TMF8x01......");
 while(tmf8x01.begin() != 0){ //Initializ
    Serial.println("failed.");
    delay(1000);
 }
 Serial.println("done.");
 Serial.print("Sensor Version info: ");
 Serial.println(tmf8x01.getVersion()); //Print sen
 tmf8x01.startMeasurement(/*cailbMode =*/tmf8x01.eModeCalib); //Enable me
 //tmf8x01.startMeasurement(/*cailbMode =*/tmf8x01.eModeNoCalib); //Enable me
 //tmf8x01.startMeasurement(/*cailbMode =*/tmf8x01.eModeCalibAndAlgoState); //Enable me
}
void loop() {
 if (tmf8x01.isDataReady()) { //Is check
    Serial.print("Distance = ");
    Serial.print(tmf8x01.getDistance_mm()); //Print mea
    Serial.println(" mm");
    count++;
 }
 if(count > NUM_OF_MEASUREMENT){
        \cdot 0
```

```
count = \emptyset;t
m
f
8
x
0
1
.
s
l
e
e
p
(
)
;
                                                                                                              //sensor er
        Serial.println("sleep...");
        delay(SLEEP_TIME);
        Serial.println("wakeup...");
        t
m
f
8
x
0
1
.
w
a
k
e
u
p
(
)
;
                                                                                                             //wakeup ser
 }
}
                                                                                                                          \bar{\mathbf{F}}
```
#### **Expected Result**

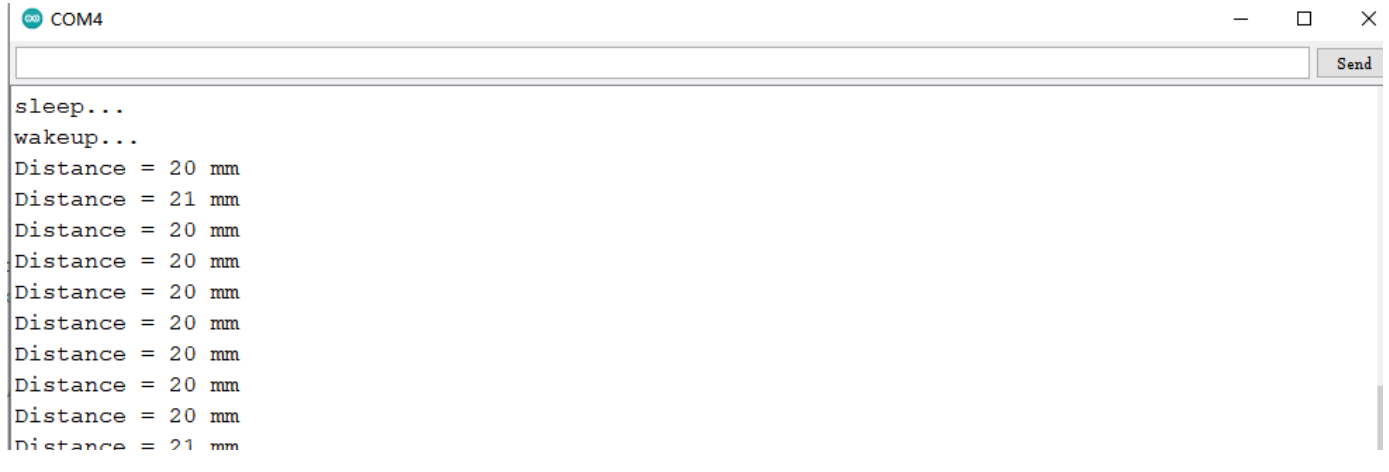

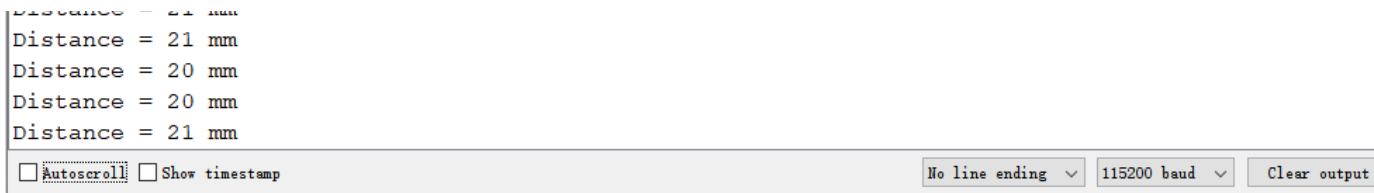

#### **Sample 4 - Calibration Mode**

The demo shows us how to obtain 14byte calibration and set calibration range. Experiment condition: dark environment, no objects within 40cm around the sensor.

```
/*!
* @file calibration.ino
* @brief This demo tells how to get 14 bytes calibration data.
* @n If you want to obtain reliable calibration data, you need to calibrate under the fol
* @ 1. no target within 40cm of the sensor;
* @ 2. in dark conditions.
*
* @n hardware conneted table:
 * ------------------------------------------
* | TMF8x01 | MCU |
      * |-----------------------------------------|
* | I2C | I2C Interface |
* |-----------------------------------------|
* | EN | not connected, floating
* |-----------------------------------------|
* | INT | not connected, floating |
* |-----------------------------------------|
* | PIN0 | not connected, floating |
 * | |
```

```
* |-----------------------------------------|
* | PIN1 | not connected, floating |
 * |-----------------------------------------|
 *
 * @copyright Copyright (c) 2010 DFRobot Co.Ltd (http://www.dfrobot.com)
* @licence The MIT License (MIT)
* @author [Arya](xue.peng@dfrobot.com)
* @version V1.0
* @data 2021-03-26
* @get from https://www.dfrobot.com
* @url https://github.com/DFRobot/DFRobot_TMF8x01
*/
#include "DFRobot TMF8x01.h"
#define EN -1 //EN pin of of TMF8x01 module is floating, not us
#define INT -1 -1 //INT pin of of TMF8x01 module is floating, not u
//DFRobot_TMF8801 tof(/*enPin =*/EN,/*intPin=*/INT);
DFRobot TMF8701 tof(/*enPin =*/EN,/*intPin=*/INT);
void setup() {
 Serial.begin(115200);
 while(!Serial){
  }
```

```
Serial.print("Initialization ranging sensor TMF8x01......");
while(tof.begin() != 0){
    Serial.println("failed.");
    delay(1000);
}
Serial.println("done.");
/* If you want to obtain reliable calibration data, you need to calibrate under the foll
   1. no target within 40cm of the sensor;
   2. in dark conditions.*/
// while(!Serial.available());
// while(!Serial.available()){
   // Serial.read();
// }
uint8 t caliDataBuf[14] = {0};
Serial.print("Calibration ");
while(tof.getCalibrationData(caliDataBuf, sizeof(caliDataBuf)) != true){
    Serial.print(".");
    delay(1000);
}
```
S i l i tl ("C lib ti l t ")

```
Serial.println("Calibration complete.");
 Serial.print("caliDataBuf[0-13] = \{0x"\};
 for(int i = 0; i < sizeof(caliDataBuf); i++){
      if(caliDataBuf[i] < 16) Serial.print("0");
      Serial.print(caliDataBuf[i],HEX);
      if(i < 13) Serial.print(", \theta x");
 }
 Serial.println("}");
  tof.setCalibrationData(caliDataBuf, sizeof(caliDataBuf)); //Set calibrat
/**
* @brief Config measurement params to enable measurement. Need to call stopMeasurement to
* @param cailbMode: Is an enumerated variable of eCalibModeConfig_t, which is to config m
 * @n eModeNoCalib : Measuring without any calibration data.
 * @n eModeCalib : Measuring with calibration data.
```

```
* @n eModeCalibAndAlgoState : Measuring with calibration and algorithm state.
```

```
* @param disMode : the ranging mode of TMF8701 sensor.(this mode only TMF8701 support)
```

```
* @n ePROXIMITY: Raing in PROXIMITY mode,ranging range 0~10cm
```

```
* @n eDISTANCE: Raing in distance mode,ranging range 10~60cm
```
\* @n eCOMBINE: Raing in PROXIMITY and DISTANCE hybrid mode,ranging range 0~60cm \*/

```
if(!tof.startMeasurement(/*cailbMode =*/tof.eModeCalib)){ //Enable measu
//if(!tof.startMeasurement(/*cailbMode =*/tof.eModeCalib, /*disMode =*/tof.eCOMBINE)){
    S i l i la i la tida de l'estat de l'antiche de l'antiche de l'antiche de l'antiche de l'antiche de l'antiche<br>Segon
```

```
Serial.println("Enable measurement faild.\nPlease check the calibration data and req
    return;
 }
}
void loop() {
if (tof.isDataReady()) { //Is check measur
    Serial.print("Distance = ");
    Serial.print(tof.getDistance_mm()); //Print measureSerial.println(" mm");
 }
}
                                                                    ь
```
**Expected Result**

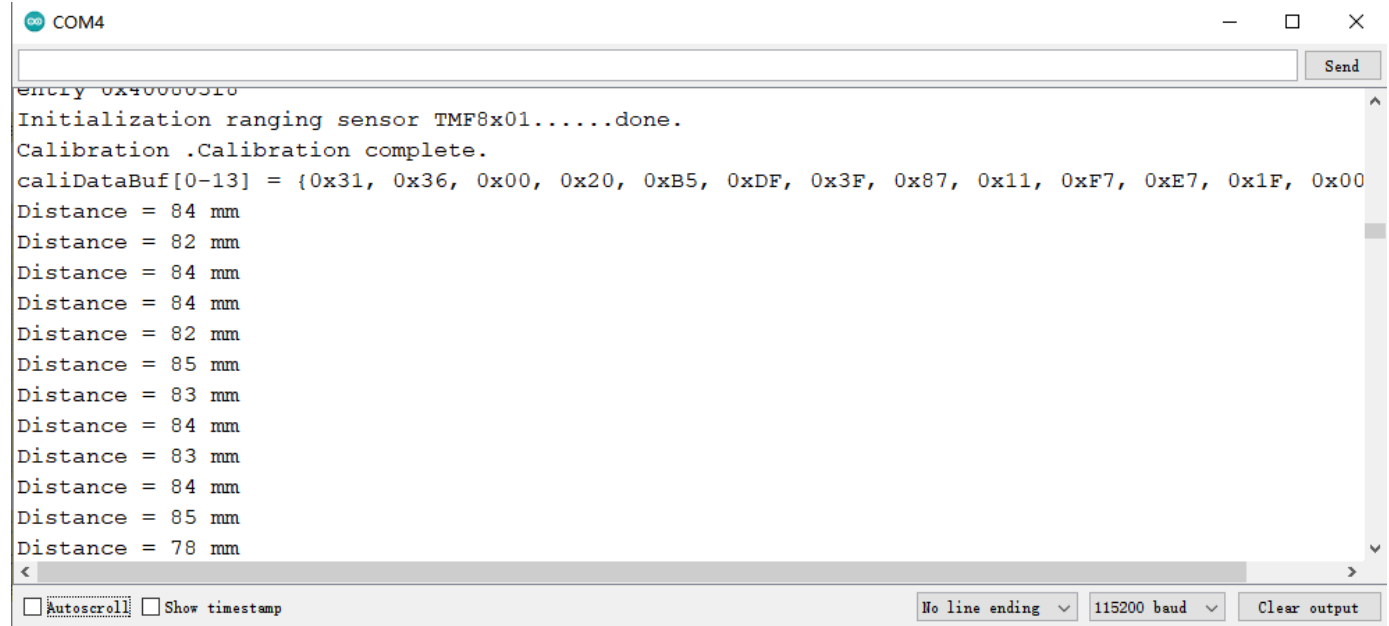

## **Sample Code 5 - Calibration Mode**

The demo **setRangingMode.ino** only supports TMF8701.

Set measurement mode to adjustment ranging distance in TMF8701.

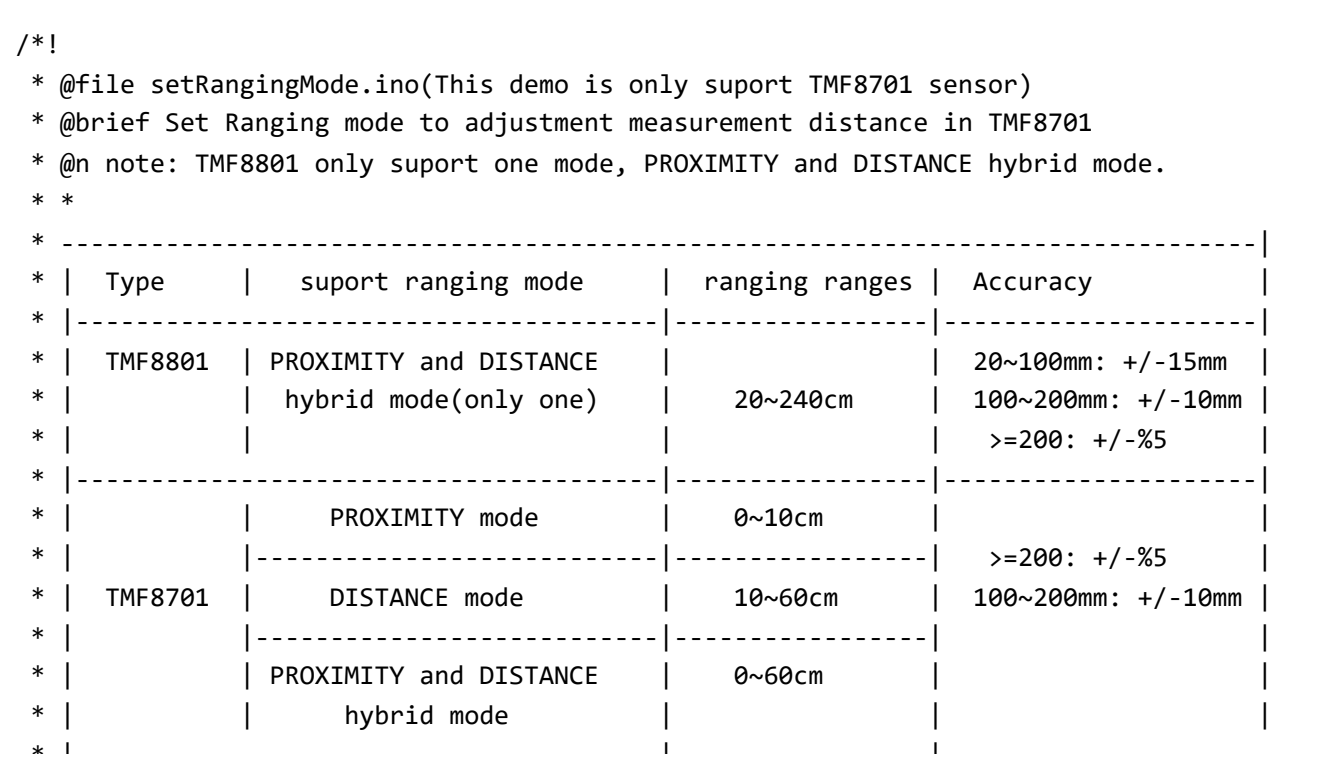

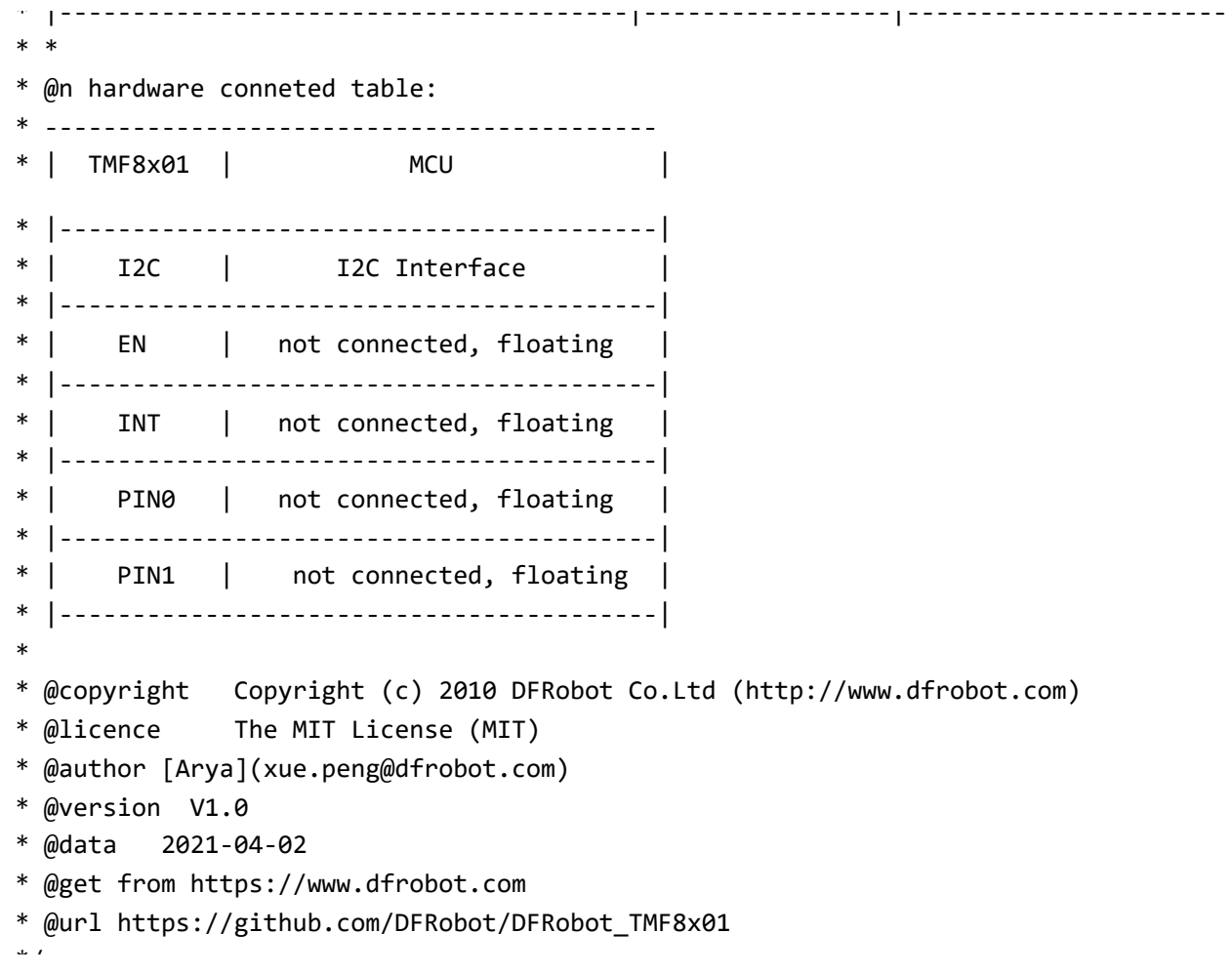

```
#include "DFRobot TMF8x01.h"
#define EN -1 //EN pin of of TMF8x01 module is floating, not us
#define INT -1 -1 //INT pin of of TMF8x01 module is floating, not u
DFRobot TMF8701 tof(/*enPin =*/EN,/*intPin=*/INT);
void setup() {
 Serial.begin(115200);
 while(!Serial){
  }
 Serial.print("Initialization ranging sensor TMF8x01......");
 while(tof.begin() != 0){
     Serial.println("failed.");
     delay(1000);
  }
 Serial.println("done.");
 Serial.print("Software Version: ");
 Serial.println(tof.getSoftwareVersion());
 Serial.print("Unique ID: ");
```
S i l i l i l i de l'alla de l'Allandes (messis).<br>S

\*/

```
Serial.println(tof.getUniqueID(),HEX);
Serial.print("Model: ");
Serial.println(tof.getSensorModel());
```
/\*\*

}

```
* @brief Config measurement params to enable measurement. Need to call stopMeasurement to
 * @param cailbMode: Is an enumerated variable of eCalibModeConfig_t, which is to config m
 * @n eModeNoCalib : Measuring without any calibration data.
 * @n eModeCalib : Measuring with calibration data.
 * @n eModeCalibAndAlgoState : Measuring with calibration and algorithm state.
 * @param disMode : the ranging mode of TMF8701 sensor.(this mode only TMF8701 support)
 * @n ePROXIMITY: Raing in PROXIMITY mode,ranging range 0~10cm
 * @n eDISTANCE: Raing in distance mode,ranging range 10~60cm
 * @n eCOMBINE: Raing in PROXIMITY and DISTANCE hybrid mode,ranging range 0~60cm
 */
 tof.startMeasurement(/*cailbMode =*/tof.eModeCalib, /*disMode =*/tof.ePROXIMITY);
}
void loop() {
```

```
if (tof.isDataReady()) {
    Serial.print("Distance = ");
    Serial.print(tof.getDistance_mm());
   Serial.println(" mm");
}
```
## **Expected Result**

}

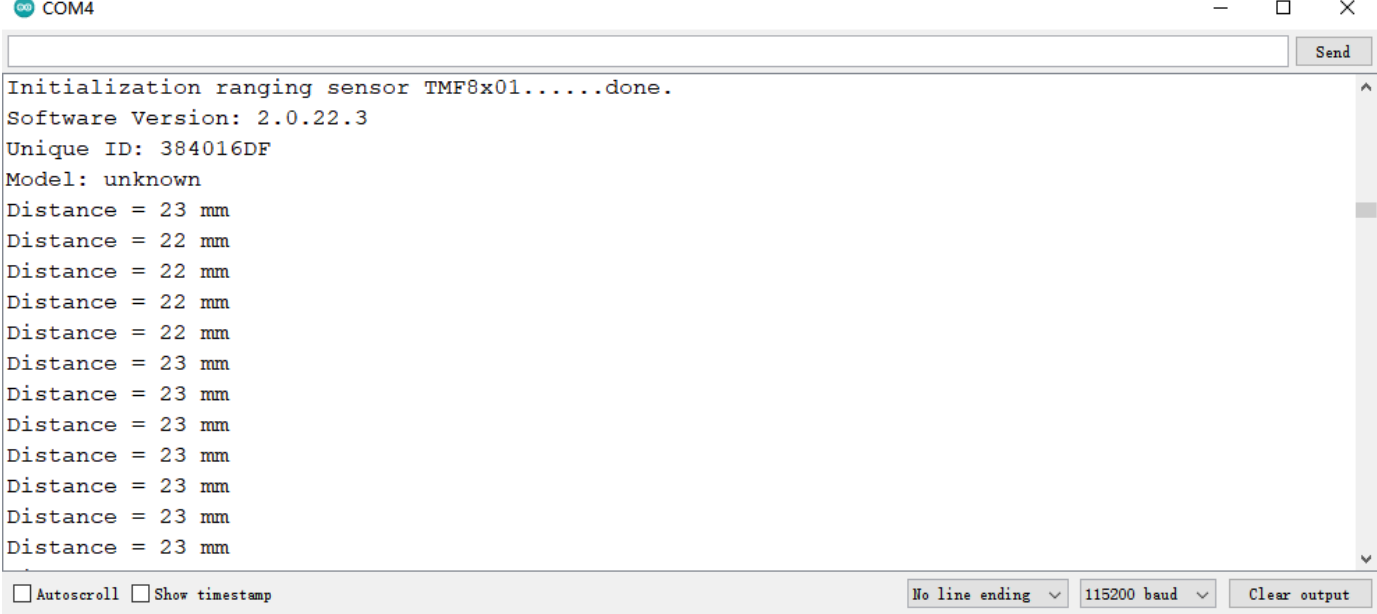

 $\bar{\mathbf{F}}$ 

## **FAQ**

[For any questions, advice or cool ideas to share, please visit the](https://www.dfrobot.com/forum/) **DFRobot Forum** (https://www.dfrobot.com/forum/).

## **More Documents**

- [SEN0429]Schematics.pdf [\(https://dfimg.dfrobot.com/nobody/wiki/1c2a0bd88d3e554f737a0bb705f89ae4.pdf\)](https://dfimg.dfrobot.com/nobody/wiki/1c2a0bd88d3e554f737a0bb705f89ae4.pdf)
- [SEN0429]datasheet.pdf  $\bullet$

[\(https://dfimg.dfrobot.com/nobody/wiki/2e8974e9dd0008f278e3d1031d289170.pdf\)](https://dfimg.dfrobot.com/nobody/wiki/2e8974e9dd0008f278e3d1031d289170.pdf)

**DEShopping car1.png Get Fermion: TMF8701 TOF Distance Ranging Sensor(10~600mm)** [\(https://www.dfrobot.com/product-2462.html\) from DFRobot Store or](https://www.dfrobot.com/product-2462.html) **DFRobot Distributor**. [\(https://www.dfrobot.com/index.php?route=information/distributorslogo\)](https://www.dfrobot.com/index.php?route=information/distributorslogo)